## **pregunta1**

lo del api de caliad de aire se podria describir mas del proyecto por que creo que me faltan cosas lo que se es que es una api, en R ,api restfull,para el aire de envigado unloquer y siata (no bogota por ahora) y hecha en programacion funcional es eso y o falta algo??

## **pregunta2**

en R como hago para leer un valor desde la terminal y Rstudio y que no me sace error

¿Qué error sale? ¿Cómo corres R desde la terminal? ¿te refieres a la terminal de R studio?

## **pregunta3**

R y python pueden ejecutarse en un mismo sevicio web o paguina web o las puedo integrar en la misma pagina web

From: <https://wiki.unloquer.org/> -

Permanent link: **<https://wiki.unloquer.org/personas/jero98772/preguntas?rev=1585926010>**

Last update: **2020/04/03 15:00**

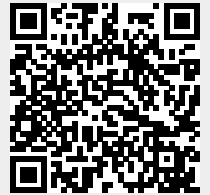